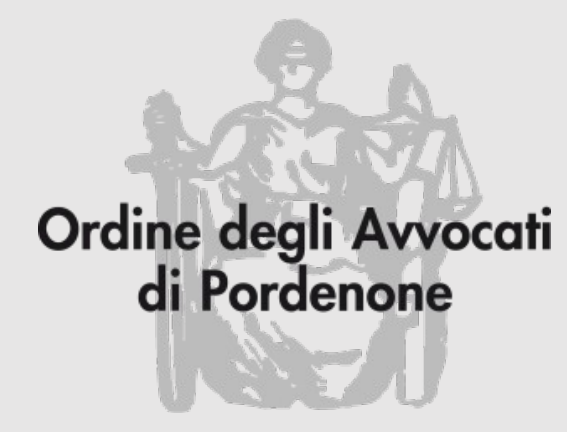

# **PDF: varie ed eventuali**

**Avv. Andrea Castellarin**

**Avv. Antonella Dimastromatteo**

a cura della Commissione informatica Consiglio dell'Ordine degli avvocati di Pordenone

# UTILIZZARE LE FUNZIONI DI BASE IN ACROBAT READER

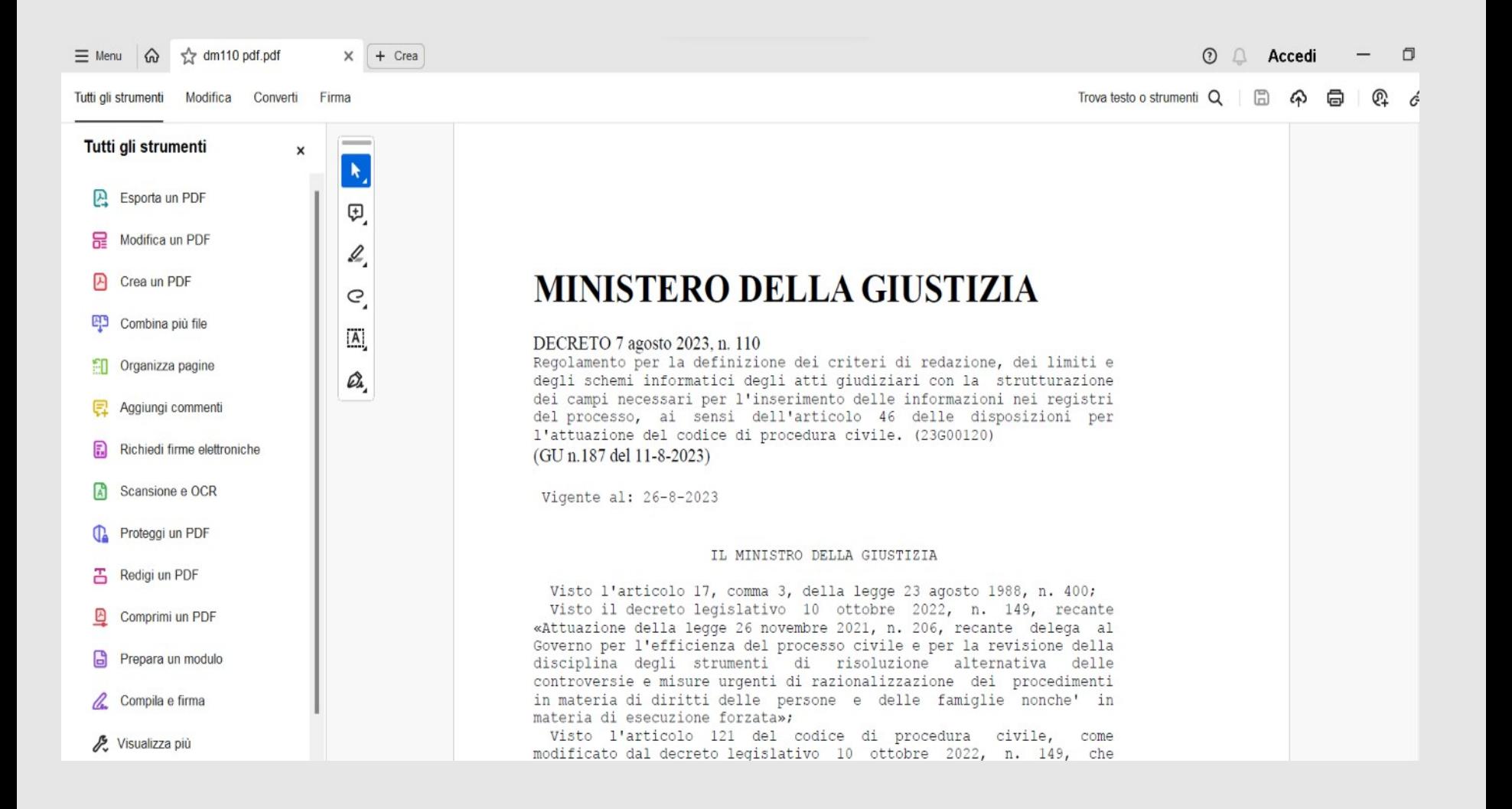

# **COSTRUIRE UN (quasi) INDICE** funzione commenti

### MINISTERO DELLA GIUSTIZIA

#### DECRETO 7 agosto 2023, n. 110

Regolamento per la definizione dei criteri di redazione, dei limiti e degli schemi informatici degli atti giudiziari con la strutturazione dei campi necessari per l'inserimento delle informazioni nei registri del processo, ai sensi dell'articolo 46 delle disposizioni per l'attuazione del codice di procedura civile. (23G00120) (GU n.187 del 11-8-2023)

Vigente al: 26-8-2023

#### IL MINISTRO DELLA GIUSTIZIA

Visto l'articolo 17, comma 3, della legge 23 agosto 1988, n. 400; Visto il decreto legislativo 10 ottobre 2022, n. 149,

«Attuazione della legge 26 novembre 2021, n. 206 Governo per l'efficienza del processo civile e p

disciplina degli strumenti di risoluzione alternativa delle controversie e misure urgenti di razionalizzazione dei procedimenti in materia di diritti delle persone e delle famiglie nonche' in materia di esecuzione forzata»;

Visto l'articolo 121 del codice di procedura civile, come modificato dal decreto legislativo 10 ottobre 2022, n. 149, che stabilisce il principio di chiarezza e sinteticita' degli atti del processo nella prospettiva della funzionalita' della forma allo scopo dell'atto;

Visto l'articolo 46 delle disposizioni per l'attuazione del codice di procedura civile, il quale prevede che il Ministro della giustizia, sentiti il Consiglio superiore della magistratura e il Consiglio nazionale forense, definisca con decreto gli schemi informatici degli atti giudiziari con la strutturazione dei campi necessari per l'inserimento delle informazioni nei registri del processo e stabilisca i limiti degli atti processuali, tenendo conto della tipologia, del valore, della complessita' della controversia, del numero delle parti e della natura degli interessi coinvolti; prevede, inoltre, che nella determinazione dei limiti non si tenga aanta dalllintaataziona a dalla altra indiaazioni formali dalllatta

#### $\begin{array}{ccc} & C & \oplus & k \\ & & \end{array}$  $^{\circ}$

Aggiungi un commento Aggiungi segnalibro Modifica un PDF Aggiungi testo Aggiungi immagine... Elimina pagina Combina file

Richiedi firme elettroniche...

Firma tu stesso/a

Esporta

Trova testo o strumenti

Ruota vista in senso orario

Proprietà documento...

### DECRETO 7 agosto 2023, n. 110 Regolamento per la definizione dei criteri di redazione, dei limiti e degli schemi informatici degli atti giudiziari con la strutturazione dei campi necessari per l'inserimento delle informazioni nei registri del processo, ai sensi dell'articolo 46 delle disposizioni per l'attuazione del codice di procedura civile. (23G00120) (GU n.187 del 11-8-2023)

Vigente al: 26-8-2023

### IL MINISTRO DELLA GIUSTIZIA

Visto l'articolo 17, comma 3, della legge 23 agosto 1988, n. 400; Visto il decreto legislativo 10 ottobre 2022, n. 149, recante «Attuazione della legge 26 novembre 2021, n. 206, recante delega al Governo per l'efficienza del processo civile e per la revisione della disciplina degli strumenti di risoluzione alternativa delle controversie e misure urgenti di razionalizzazione dei procedimenti in materia di diritti delle persone e delle famiglie nonche' in materia di esecuzione forzata»;

Visto l'articolo 121 del codice di procedura civile, come modificato dal decreto legislativo 10 ottobre 2022, n. 149, che stabilisce il principio di chiarezza e sinteticita' degli atti del processo nella prospettiva della funzionalita' della forma allo scopo dell'atto;

Visto l'articolo 46 delle disposizioni per l'attuazione del codice di procedura civile, il quale prevede che il Ministro della giustizia, sentiti il Consiglio superiore della magistratura e il

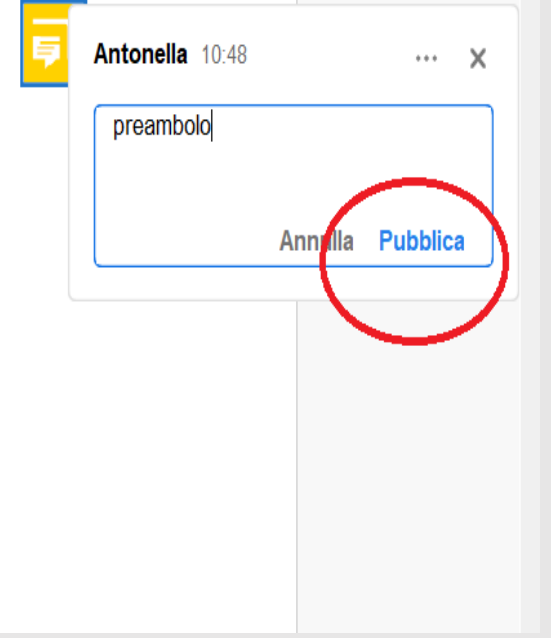

Vigente al: 26-8-2023

#### IL MINISTRO DELLA GIUSTIZIA

isto l'articolo 17, comma 3, della legge 23 agosto 1988, n. 400; isto il decreto legislativo 10 ottobre 2022, n. 149, recante wartuazione della legge 26 novembre 2021, n. 206, recante delega al Governo per l'efficienza del processo civile e per la revisione della disciplina degli strumenti di risoluzione alternativa delle controversie e misure urgenti di razionalizzazione dei procedimenti in materia di diritti delle persone e delle famiglie nonche' in materia di esecuzione forzata»:

Visto l'articolo 121 del codice di procedura civile, come modificato dal decreto legislativo 10 ottobre 2022, n. 149, che stabilisce il principio di chiarezza e sinteticita' degli atti del processo nella prospettiva della funzionalita' della forma allo scopo dell'atto:

Visto l'articolo 46 delle disposizioni per l'attuazione del codice di procedura civile, il quale prevede che il Ministro della giustizia, sentiti il Consiglio superiore della magistratura e il Consiglio nazionale forense, definisca con decreto gli schemi informatici degli atti giudiziari con la strutturazione dei campi necessari per l'inserimento delle informazioni nei registri del processo e stabilisca i limiti degli atti processuali, tenendo conto della tipologia, del valore, della complessita' della controversia, international constant of the problems and the component of the component of the component of the component of the component of the component of the component of the component of the component of the component of the compo

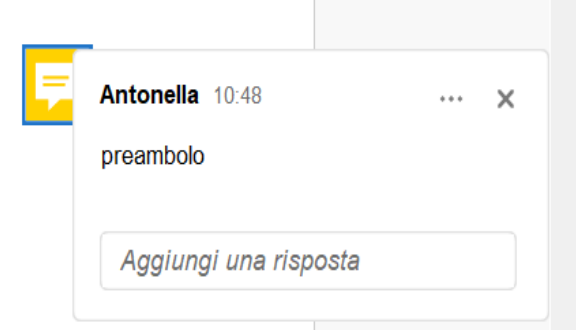

ista la comunicazione al Presidente del Consiglio dei ministri in a 1 e 3 agosto 2023;

> Adotta il sequente regolamento:

### Art. 1

### Oqqetto

. Il presente decreto stabilisce i criteri di redazione e regola schemi informatici degli atti del processo civile, con la utturazione dei campi necessari per l'inserimento delle prmazioni nei registri del processo. Stabilisce altresi' i limiti ensionali degli atti del processo civile per le cause di valore eriore a euro 500.000.

### Art. 2

teri di redazione degli atti processuali delle parti private e del pubblico ministero

. Al fine di assicurare la chiarezza e la sinteticita' degli atti cessuali in conformita' a quanto prescritto dall'articolo 121 del ice di procedura civile, gli atti di citazione e i ricorsi, le parse di risposta le memorie difensive i controricorsi e gli

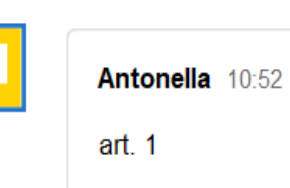

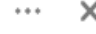

Aggiungi una risposta

Art. 1

### Oqqetto

1. Il presente decreto stabilisce i criteri di redazione e regola qli schemi informatici degli atti del processo civile, con la strutturazione dei campi necessari per l'inserimento delle informazioni nei registri del processo. Stabilisce altresi' i limiti dimensionali degli atti del processo civile per le cause di valore inferiore a euro 500.000.

### $Art. 2$

### Criteri di redazione degli atti processuali delle parti private e del **La** pubblico ministero

1. Al fine di assicurare la chiarezza e la sinteticita' degli atti processuali in conformita' a quanto prescritto dall'articolo 121 del codice di procedura civile, gli atti di citazione e i ricorsi, le comparse di risposta, le memorie difensive, i controricorsi e gli atti di intervento sono redatti con la sequente articolazione:

a) intestazione, contenente l'indicazione dell'ufficio giudiziario davanti al quale la domanda e' proposta e della tipologia di atto:

b) parti, comprensive di tutte le indicazioni richieste dalla legge;

c) parole chiave, nel numero massimo di venti, che individuano l'oggetto del giudizio;

4, al line di lavorire la chiarezza e sinteticita: degli essuali, la necessita' di stabilire criteri di redazione e imensionali, il cui mancato rispetto non comporta bilita' o invalidita' dell'atto giudiziario; il Consiglio superiore della magistratura, che ha espresso in data 7 giugno 2023; il Consiglio nazionale forense in data 14 giugno 2023; l parere del Consiglio di Stato, espresso dalla Sezione a per gli atti normativi nell'adunanza del 25 luglio 2023; a comunicazione al Presidente del Consiglio dei ministri in 3 agosto 2023;

> Adotta il sequente regolamento:

#### Art. 1

#### Oggetto

resente decreto stabilisce i criteri di redazione e regola i informatici degli atti del processo civile, con la zione dei campi necessari per l'inserimento delle oni nei registri del processo. Stabilisce altresi' i limiti ali degli atti del processo civile per le cause di valore a euro 500.000.

#### Art. 2

i redazione degli atti processuali delle parti private e del **La** pubblico ministero

ine di assicurare la chiarezza e la sinteticita' degli atti li in conformita' a quanto prescritto dall'articolo 121 del procedura civile, gli atti di citazione e i ricorsi, le ii risposta, le memorie difensive, i controricorsi e gli itervento sono redatti con la sequente articolazione: intestazione, contenente l'indicazione dell'ufficio io davanti al quale la domanda e' proposta e della tipologia rti, comprensive di tutte le indicazioni richieste dalla

role chiave, nel numero massimo di venti, che individuano del sindisier

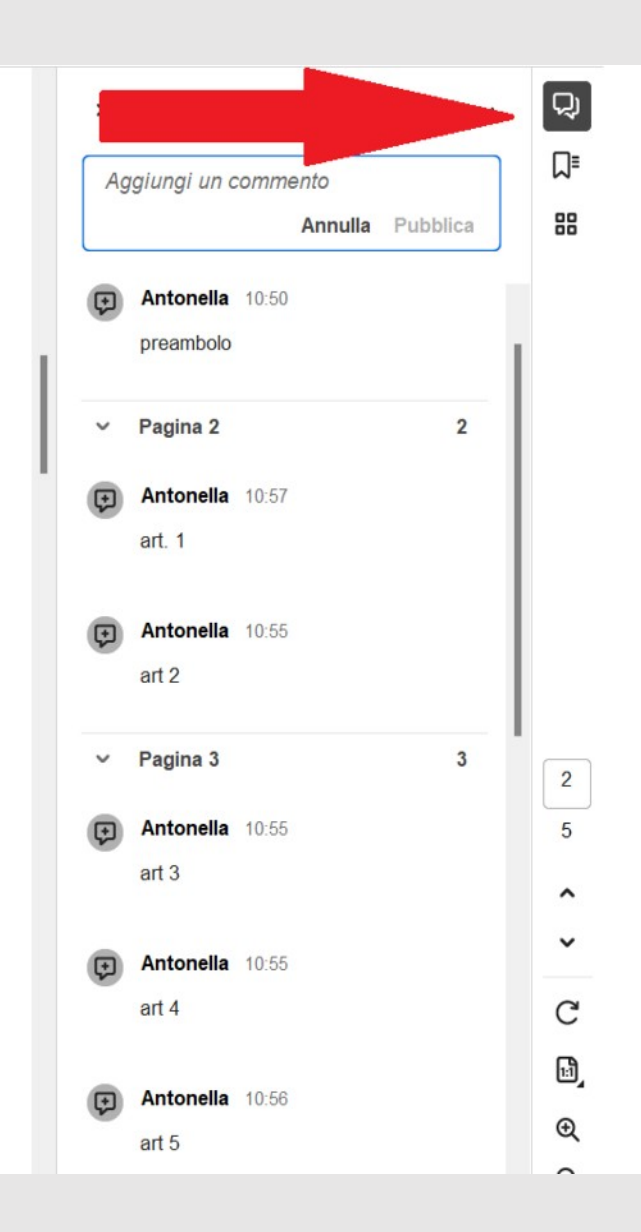

Adotta il sequente regolamento:

Art. 1

#### Oggetto

. Il presente decreto stabilisce i criteri di redazione e regola schemi informatici degli atti del processo civile, con la utturazione dei campi necessari per l'inserimento delle ormazioni nei registri del processo. Stabilisce altresi' i limiti ensionali degli atti del processo civile per le cause di valore eriore a euro 500.000.

#### Art. 2

### teri di redazione degli atti processuali delle parti private e del pubblico ministero

. Al fine di assicurare la chiarezza e la sinteticita' degli atti cessuali in conformita' a quanto prescritto dall'articolo 121 del ice di procedura civile, gli atti di citazione e i ricorsi, le parse di risposta, le memorie difensive, i controricorsi e gli i di intervento sono redatti con la sequente articolazione:

a) intestazione, contenente l'indicazione dell'ufficio diziario davanti al quale la domanda e' proposta e della tipologia atto;

b) parti, comprensive di tutte le indicazioni richieste dalla ge;

c) parole chiave, nel numero massimo di venti, che individuano ggetto del giudizio;

d) nelle impugnazioni, estremi del provvedimento impugnato con ndicazione dell'autorita' giudiziaria che lo ha emesso, la data la pubblicazione e dell'eventuale notifica;

e) esposizione distinta e specifica, in parti dell'atto separate

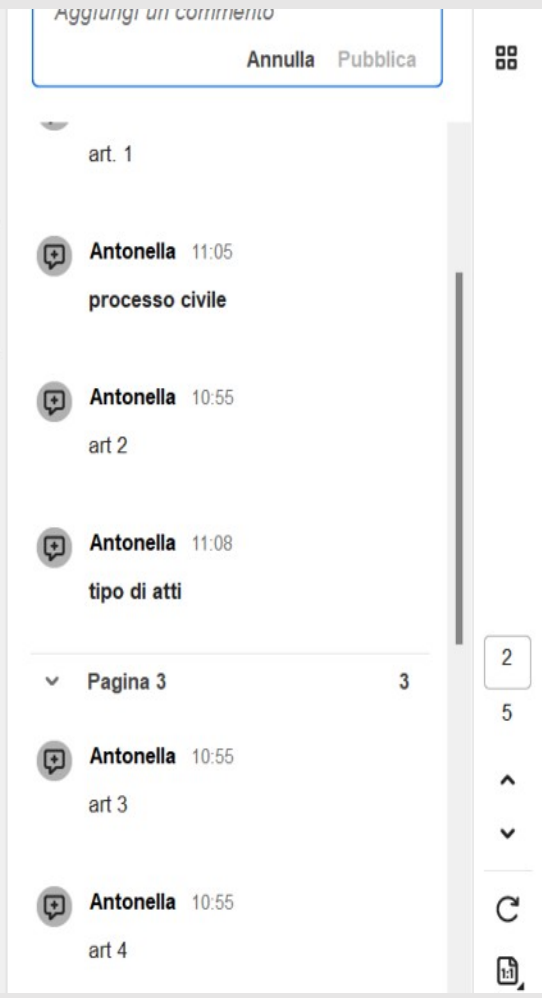

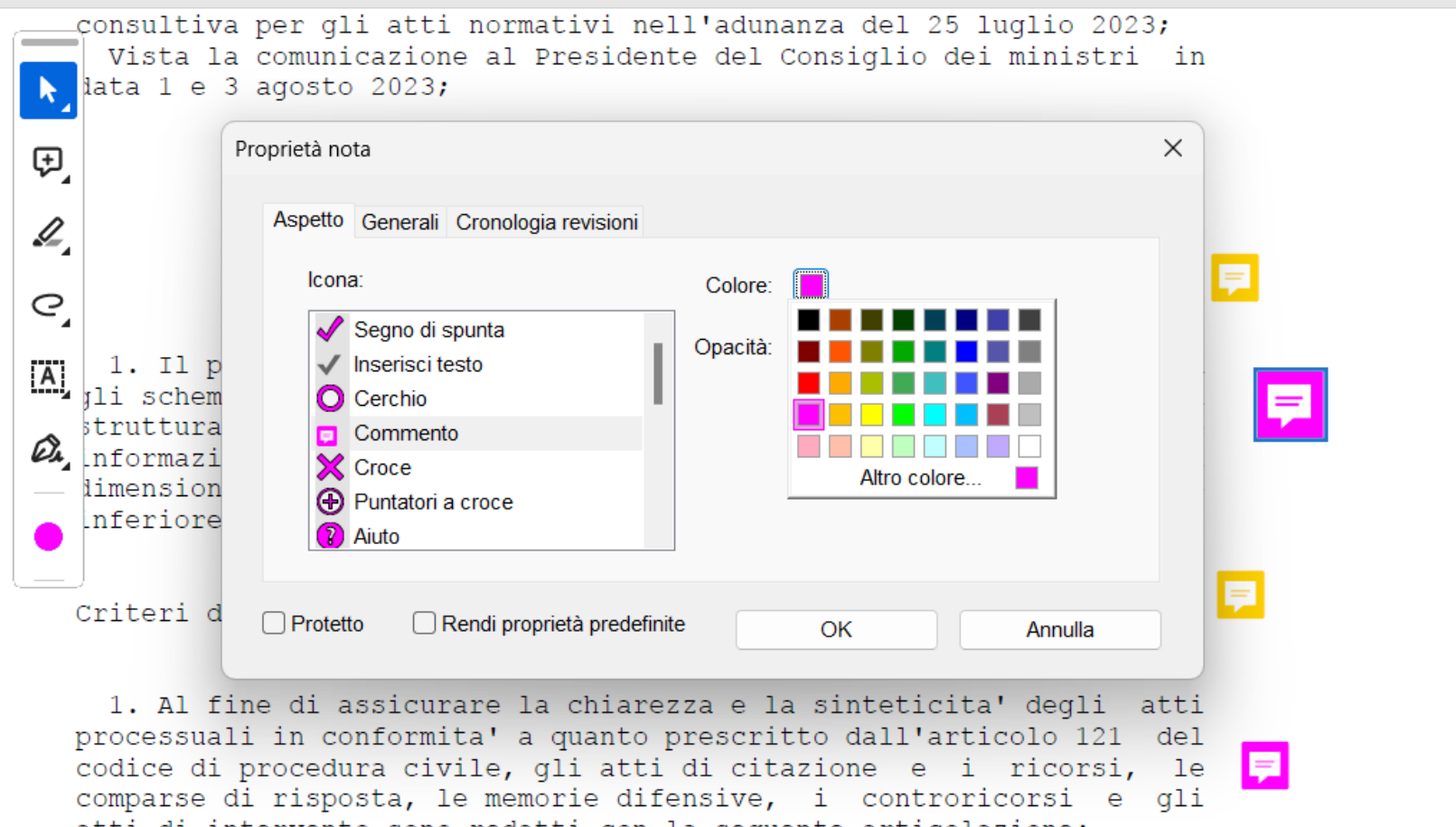

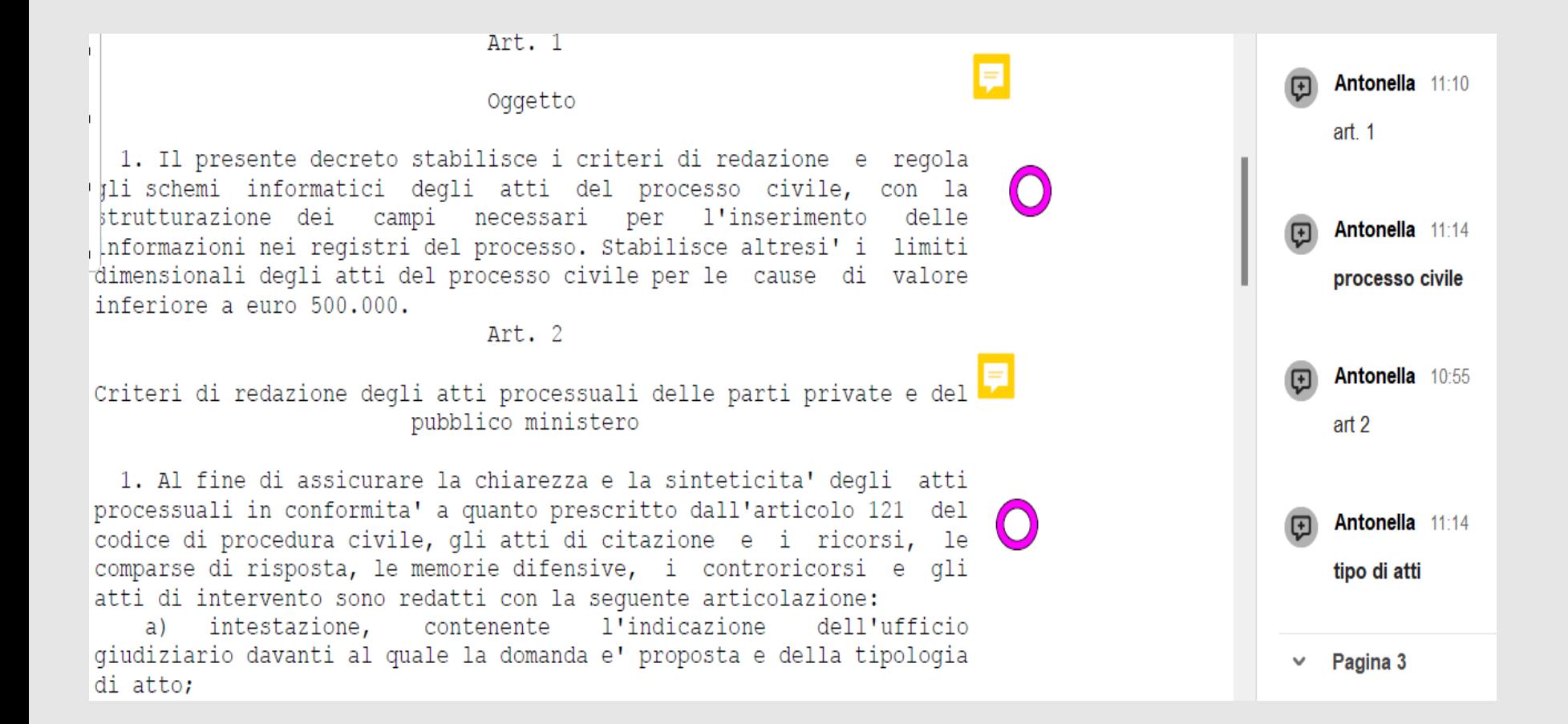

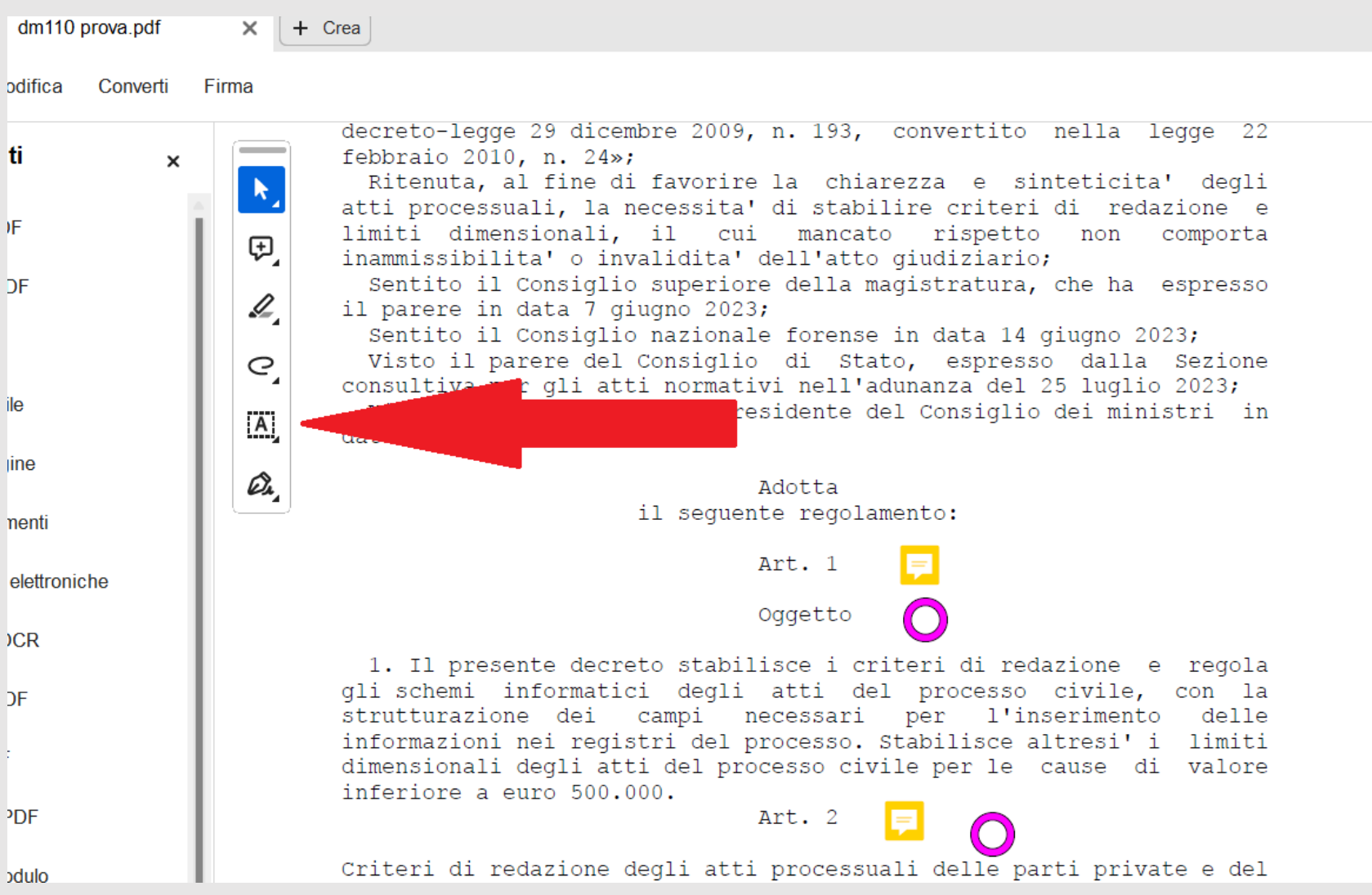

Tro

ረ ትጋ կ⊟չ

strutturazione dei campi necessari per l'inserimento delle Informazioni nei registri del processo. Stabilisce altresi' i limiti  $\times$  15 commenti C a imensionali degli atti del processo civile per le cause di valore Inferiore a euro 500.000. Aggiungi un commento Art. 2 ⊕ Citteri di redazione degli atti processuali delle parti private e del Pagina 1 pubblico ministero 1. Al fine di assicurare la chiarezza e la sinteticita' degli atti Antonella 10:50 processuali in conformita' a quanto prescritto dall'articolo 121 del codice di procedura civile, gli atti di citazione e i ricorsi, le comparse di risposta, le memorie difensive, i controricorsi e gli preambolo atti di intervento sono redatti con la sequente articolazione: al fine di assicurare l'indicazione a) intestazione, contenente dell'ufficio Pagina 2 la chiarezza .... iudiziario davanti al quale la domanda e' proposta e della tipologia li atto; Antonella 11:17 b) parti, comprensive di tutte le indicazioni richieste dalla  $art. 1$ c) parole chiave, nel numero massimo di venti, che individuano l'oggetto del giudizio; d) nelle impugnazioni, estremi del provvedimento impugnato con Antonella 11:18 l'indicazione dell'autorita' giudiziaria che lo ha emesso, la data della pubblicazione e dell'eventuale notifica; processo civile e) esposizione distinta e specifica, in parti dell'atto separate e rubricate, dei fatti e dei motivi in diritto, nonche', quanto alle impugnazioni, individuazione dei capi della decisione impugnati ed Antonella 11:18 esposizione dei motivi; f) nella parte in fatto, puntuale riferimento ai documenti  $art 2$ offerti in comunicazione, indicati in ordine numerico progressivo e denominati in modo corrispondente al loro contenuto, preferibilmente consultabili con apposito collegamento ipertestuale; Antonella 11:18 tino di atti

**Firma** D  $\sqrt{2}$ 

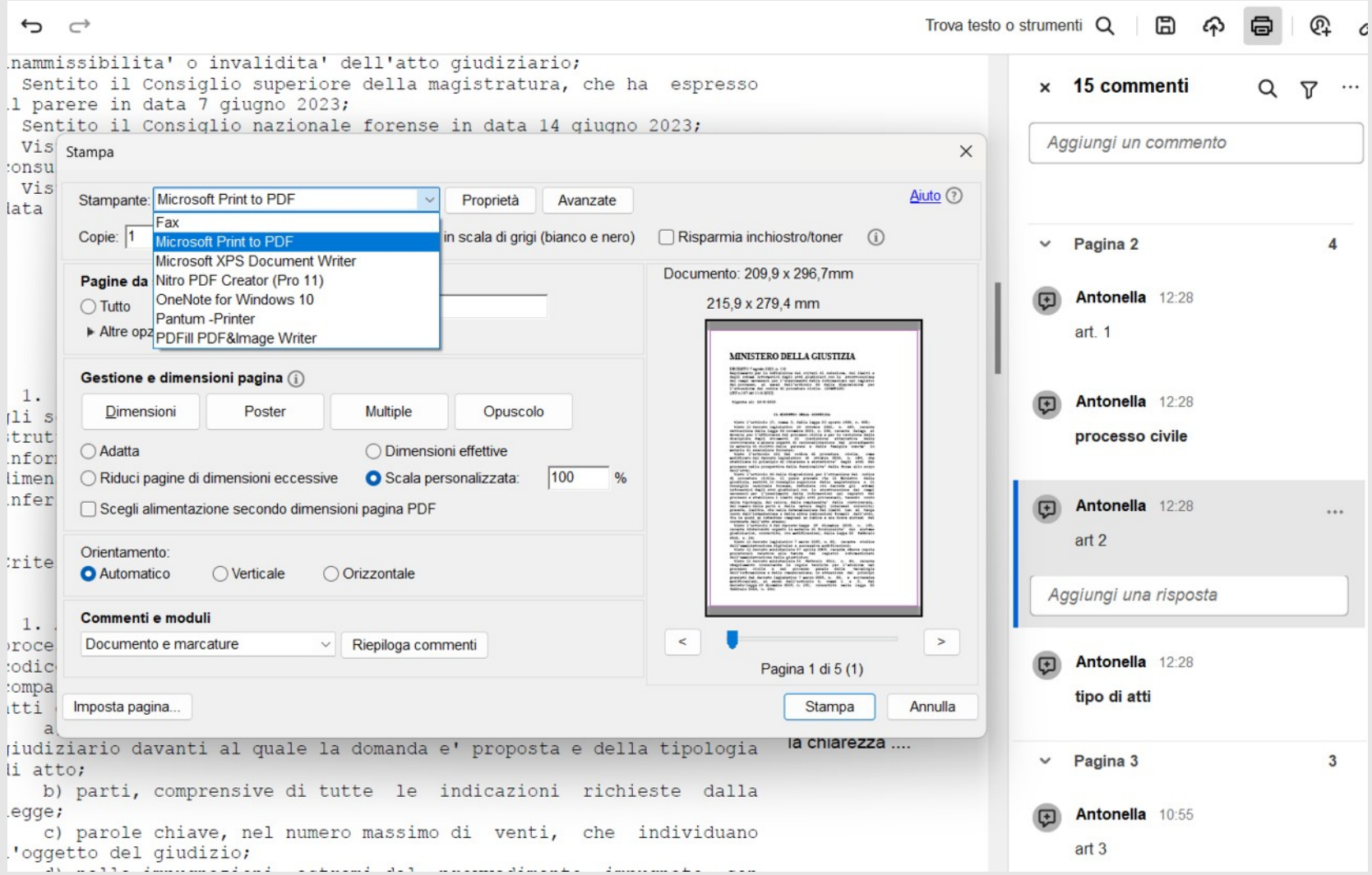

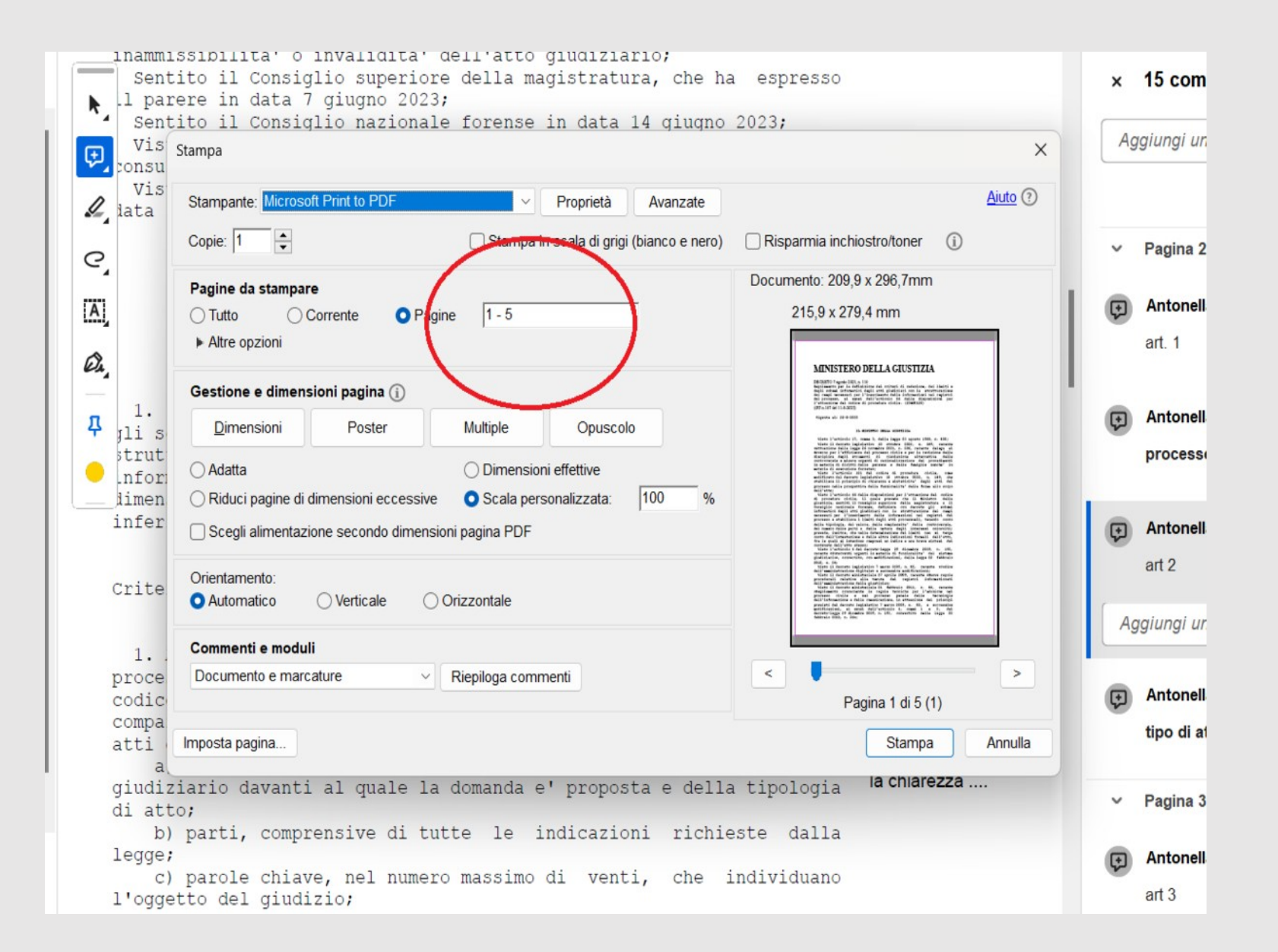

# **https://pdfmerge.it.softonic.com/**

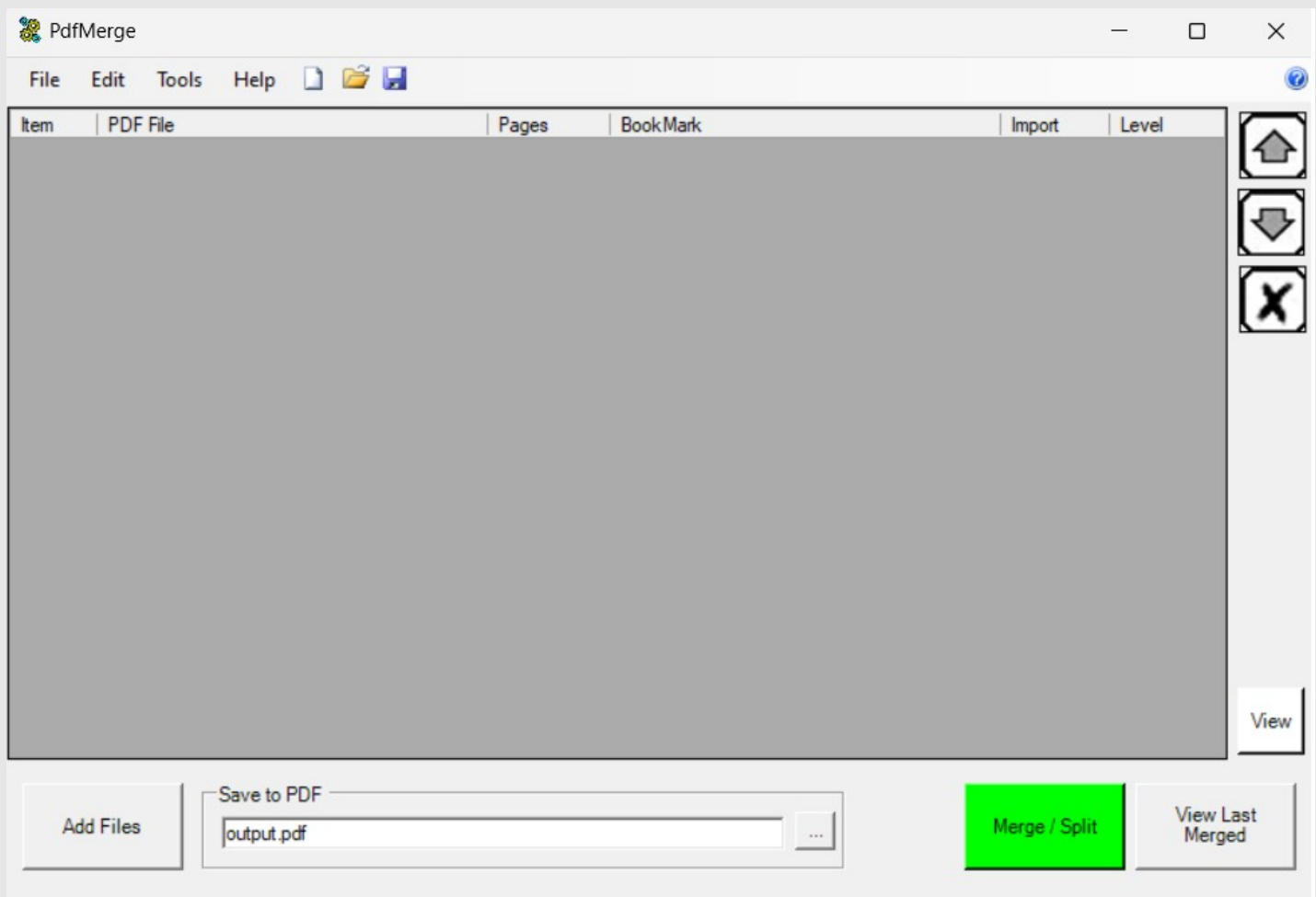

# **https://pdfmerge.it.softonic.com/**

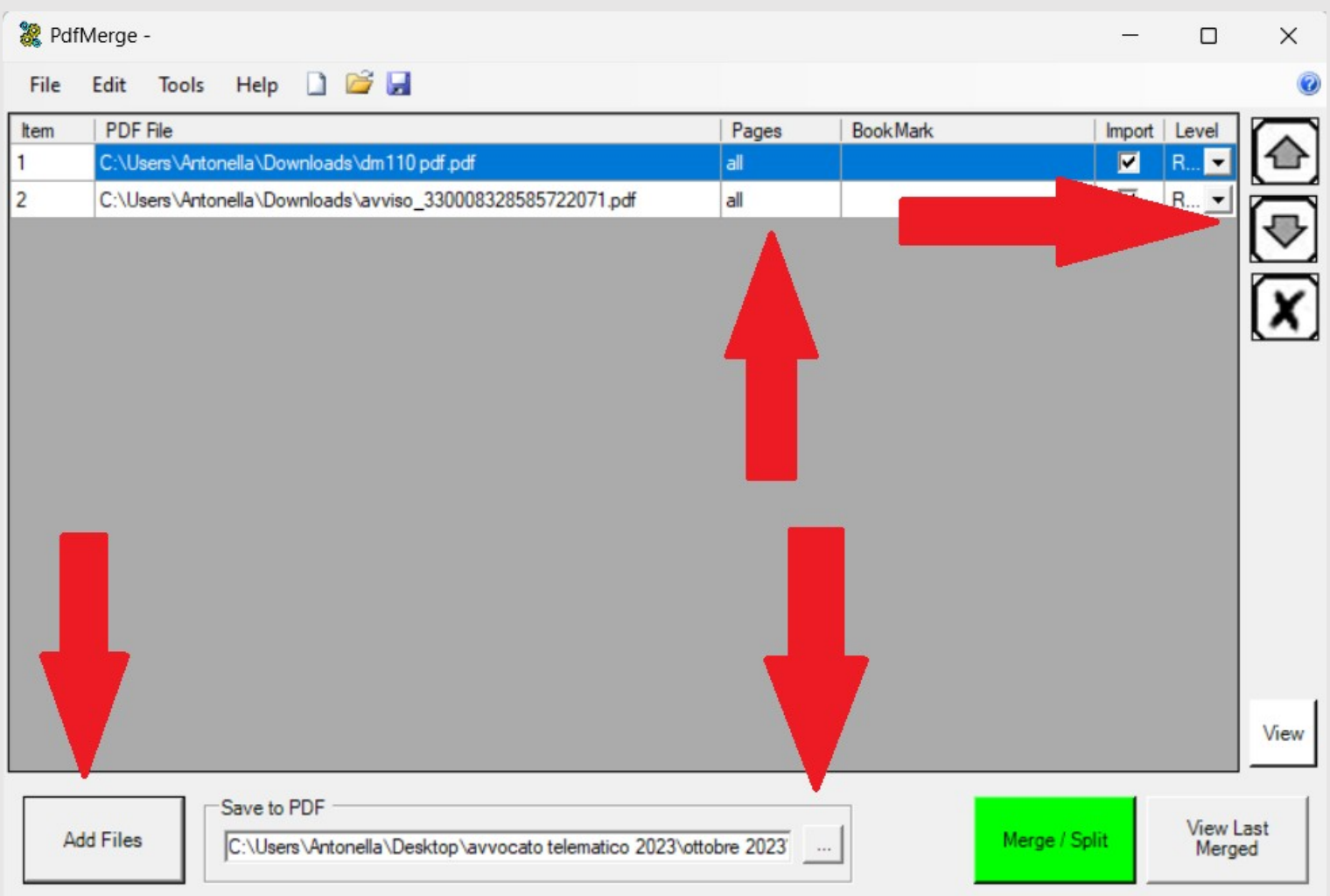

# **Pagamenti telematici: aggiornamento**

da England maa gaartingada

12 - consultabile esclusivamente dagli uffici giudiziari, dagli uffici notificazioni, esecuzioni e protesti, e dagli avvocati -

### **Pagamenti online** Sistema integrato con pagoPA **Accedi** Proc. Penali - Avvisi degli atti depositati in cancelleria Proc. Penali - Avvisi degli atti depositati in cancelleria **Accedi** Area Riservata Amministratori Giudiziari Area Riservata Amministratori Giudiziari **Accedi Archivio Giurisprudenziale Nazionale** Banca dati giurisprudenza di merito **Accedi**

<u>minimus as serving paperns</u>

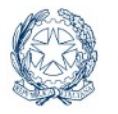

**Portale dei Servizi** Telematici del Ministero<br>della Giustizia Servizi Online Uffici Giudiziar

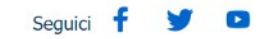

torna alla pagina dei servizi

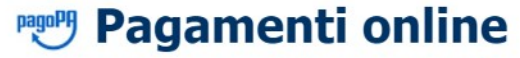

E' possibile pagare, tramite la piattaforma pagoPA :

Bollo su documento

Bollo digitale su offerta per partecipazione a vendita giudiziaria

Pagabile online (pulsante "paga subito") utilizzando carta di credito/debito, addebito in conto (per le banche che aderiscono a pagoPA), bonifico bancario tramite la modalità Mybank, canali on-line di Poste Italiane o con altri metodi di pagamento elettronico (es: paypal, satispay, postapay e altri);

Altri pagamenti

Contributo unificato Diritti di cancelleria Diritti di copia

+ Nuova Richiesta di pagamento Bollo su documento

### Filtra per

Tipologia

Tutte le tipologie  $\checkmark$ 

**Stato** 

Tutti gli stati  $\checkmark$ 

**Distretto** 

Tutti i distretti  $\checkmark$ 

Causale\* (non usare caratteri speciali)

Data pagamento Da 17/10/2023 a A 19/10/2023 a

+ Nuova Richiesta di pagamento Bollo su documento

### Filtra per

Tipologia

Tutte le tipologie  $\checkmark$ 

**Stato** 

Tutti gli stati  $\checkmark$ 

**Distretto** 

Tutti i distretti  $\checkmark$ 

Causale\* (non usare caratteri speciali)

Data pagamento Da 17/10/2023 a A 19/10/2023 a

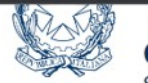

Telematici del ministero della Giustizia Servizi Online Uffici Giudiziari

Seguici <sup>+</sup>  $\bullet$ 

torna alla pagina dei servizi

## **Pagamenti online**

Nuova richiesta pagamento

Tipologia \* Diritti di copia

Ufficio Giudiziario\* Procura della Repubblica presso il Tribunale (v Distretto\* TRIESTE  $\checkmark$ 

 $\check{~}$ 

Nominativo pagatore \* ANTONELLA DIMASTROMATTEO

Codice fiscale\* DMSNNL63S60L424N

+ Dati onzionali nagatore

### Importo(Es. 500.00)  $*$  1

Causale\* (non usare caratteri speciali)\* :

### Diritti di copia -

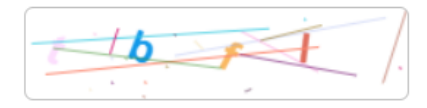

**Genera avviso Annulla** 

Portale dei Servizi Telematici del Ministero della Giustizia Servizi Online Uffici Giudiziari

### **CONTATTI**

# **Pagamenti online**

## **Numero avviso: 330008328585722071**

Tipologia pagamento Diritti di copia

Importo 1

Codice fiscale DMSNNL63S60L424N

**Scarica avviso Indietro** 

Portale dei Servizi Telematici del Ministero della Giustizia Servizi Online Uffici Giudiziari

### **CONTATTI**

Processo Civile Telematico

info-pct@giustizia.it

Portale del Processo Penale Telematico

Trova testo o strum

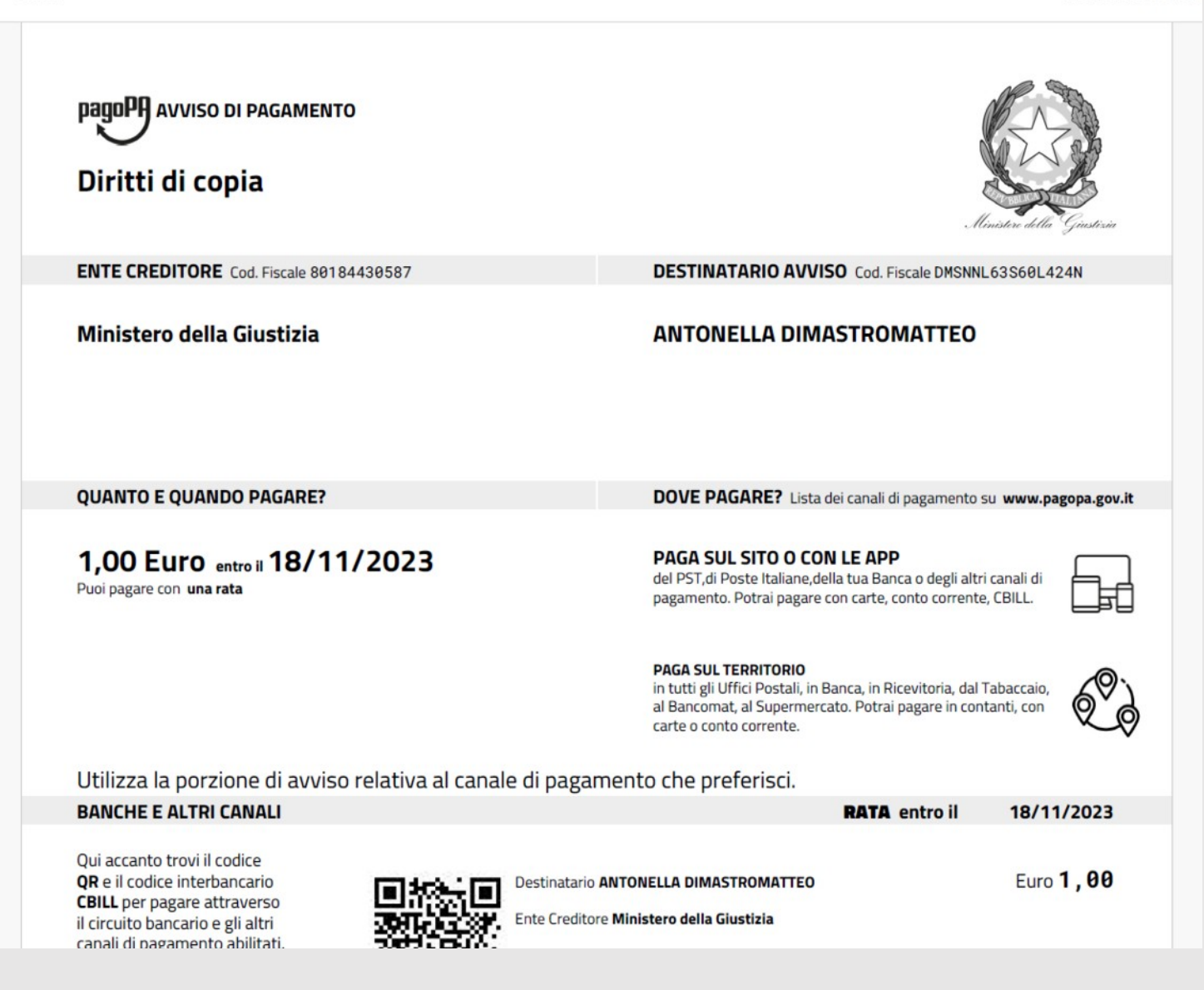

### **QUANTO E QUANDO PAGARE?**

### 1,00 Euro entro il 18/11/2023

Puoi pagare con una rata

### PAGA SUL SITO O CON LE APP

del PST, di Poste Italiane, della tua Banca o degli altri canali di pagamento. Potrai pagare con carte, conto corrente, CBILL.

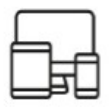

su www.pagopa.gov.it

#### **PAGA SUL TERRITORIO**

in tutti gli Uffici Postali, in Banca, in Ricevitoria, dal Tabaccaio, al Bancomat, al Supermercato. Potrai pagare in contanti, con carte o conto corrente.

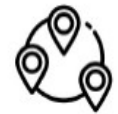

### Utilizza la porzione di avviso relativa al canale di pagamento che preferisci.

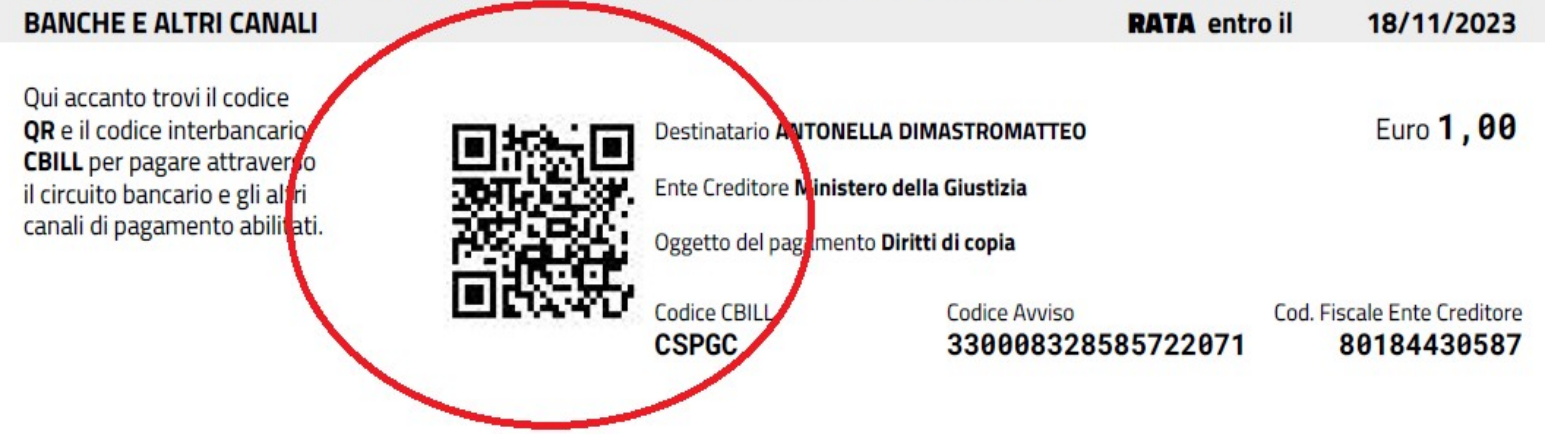

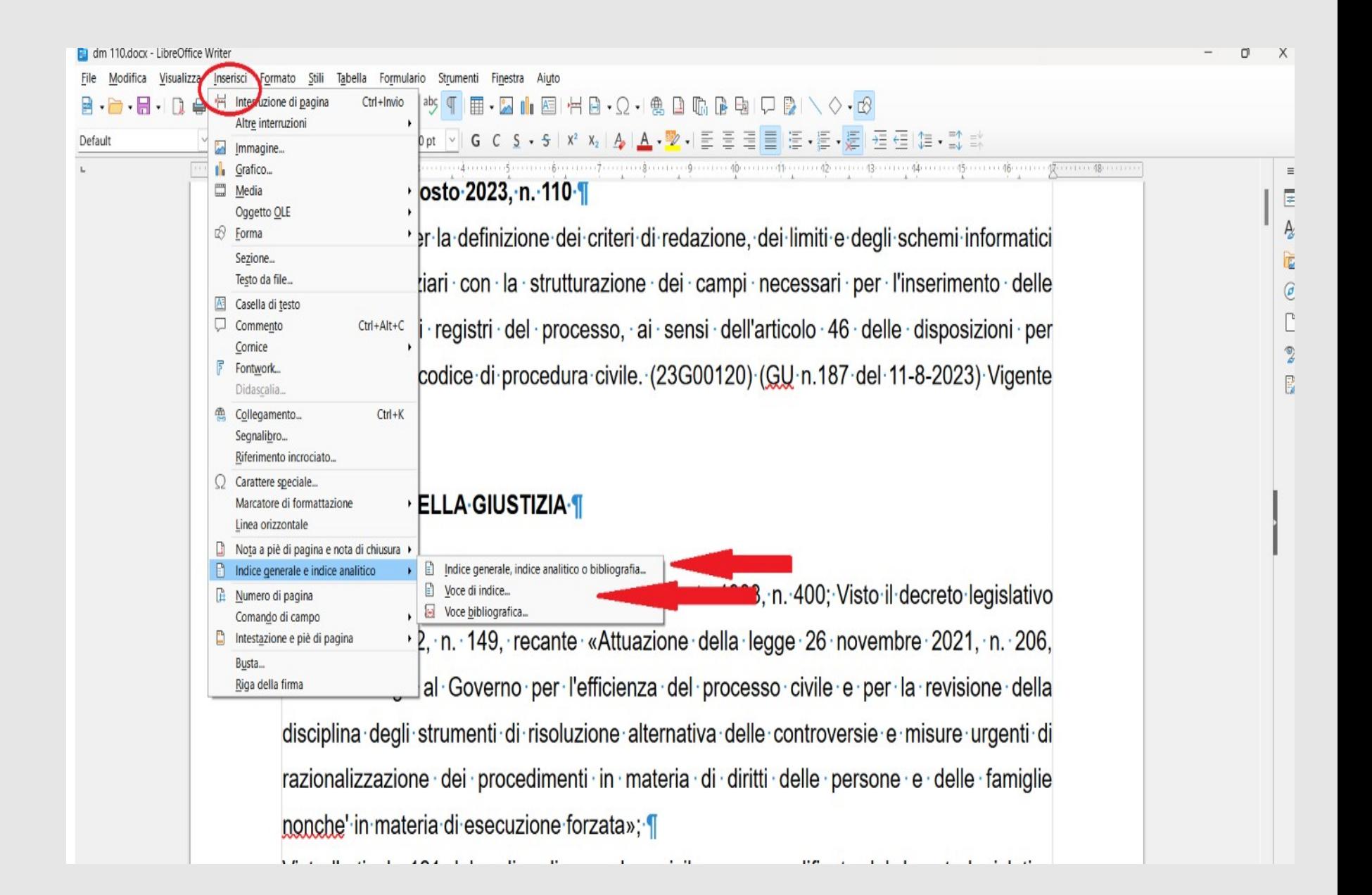

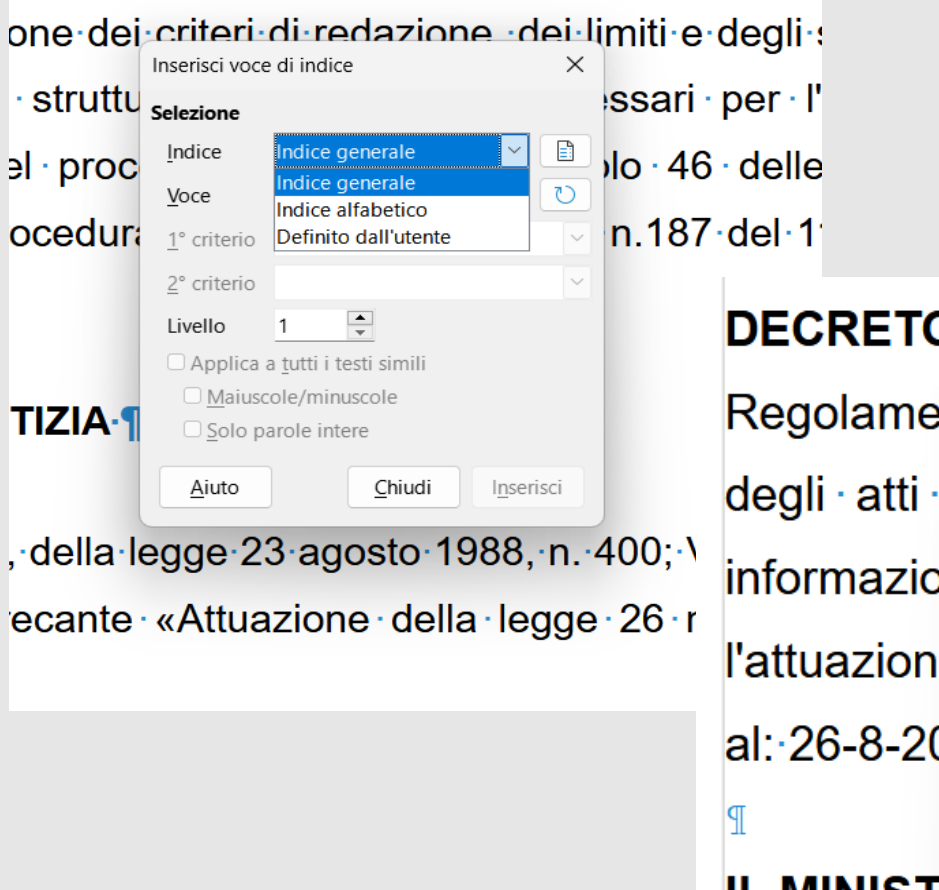

#### DECRETO 7 agosto 2023, n. 110 ¶ Regolamento Inserisci voce di indice  $\times$  teri-di-re Selezione degli atti gil  $ione \cdot de$  $\mathbf{E}$ Indice Indice generale  $\checkmark$ ℧ informazioni preambolo Voce  $o. \cdot ai \cdot s$ 1° criterio l'attuazione d vile. $(23)$ 2° criterio  $\frac{1}{\sqrt{2}}$ Livello 1  $al: 26-8-2023$ □ Applica a tutti i testi simili □ Maiuscole/minuscole □ Solo parole intere **IL-MINISTRO** Chiudi Aiuto Inserisci preambolo Visto l'articolo 17, comma 3, della legge 23 ag

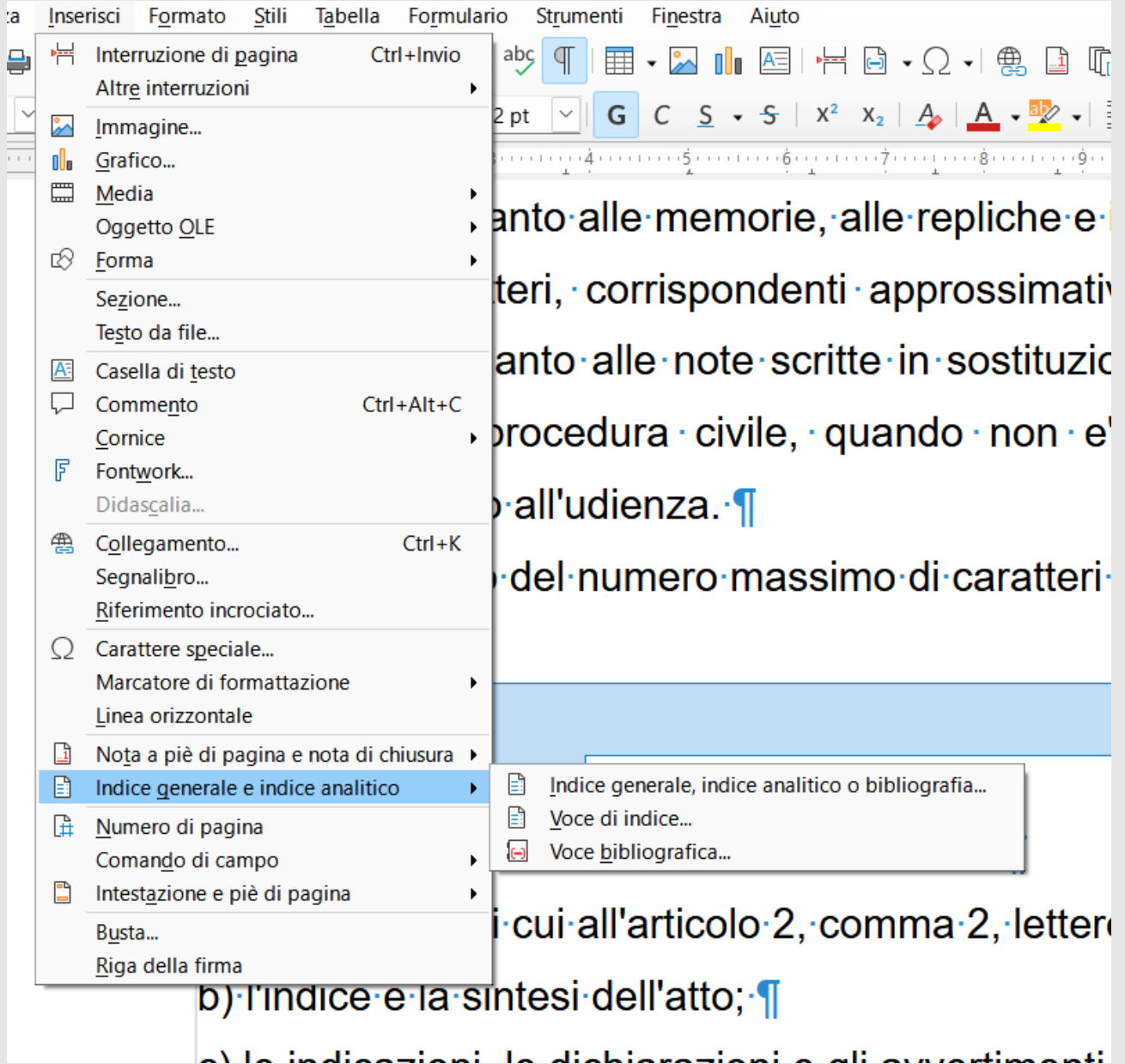

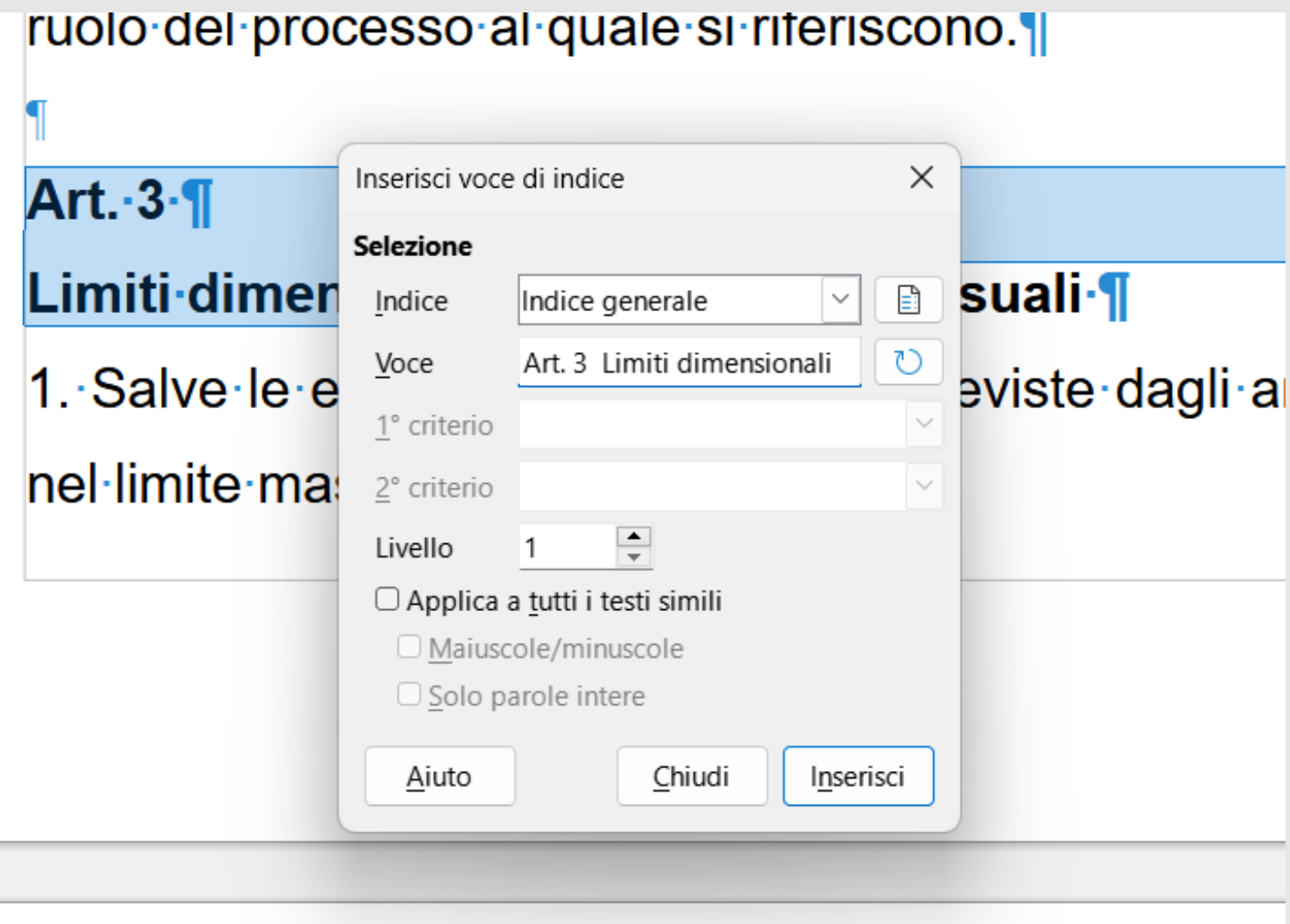

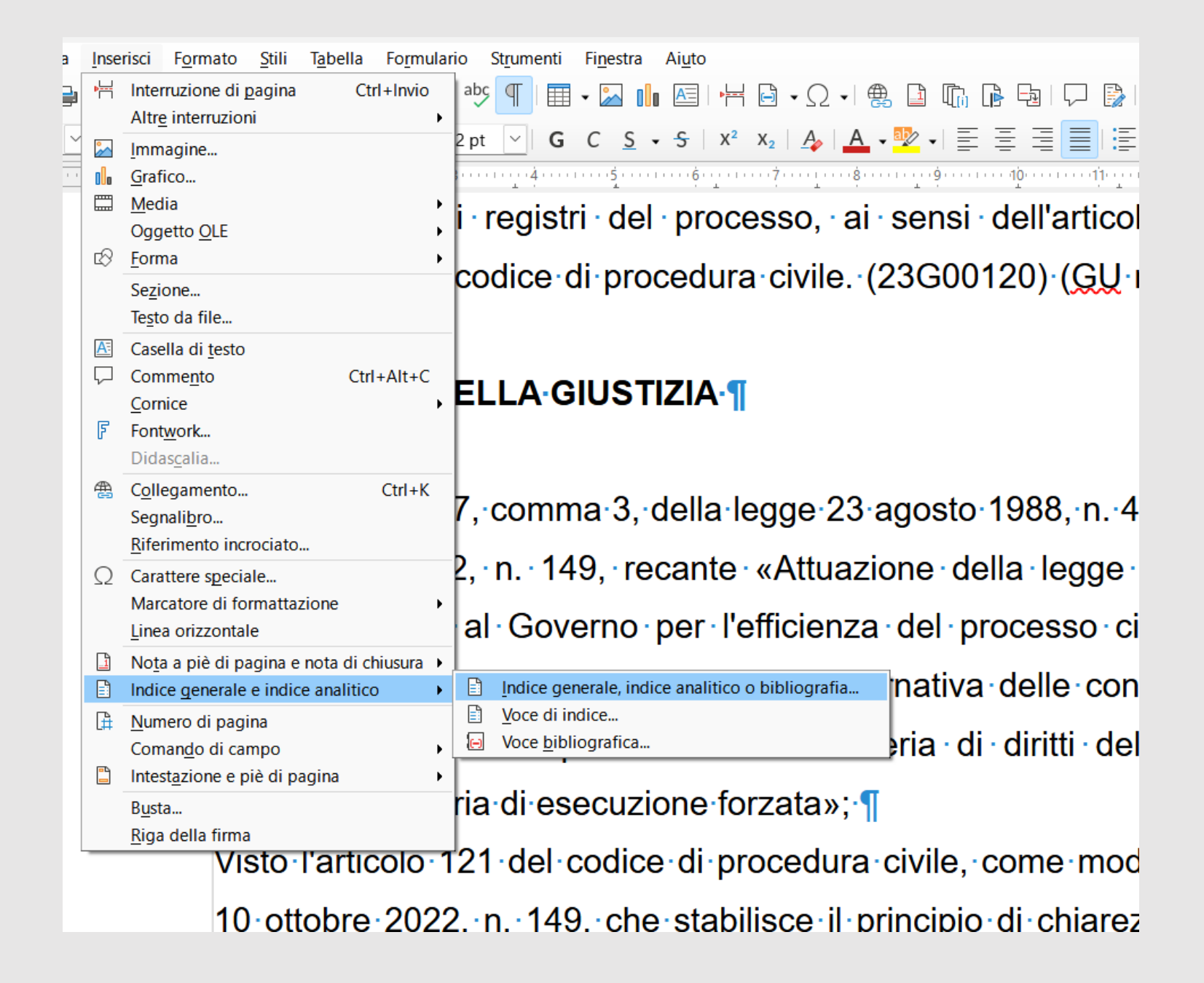

informazioni · nei · registri · del · processo, · ai · sensi · dell'articolo · 46 · delle · disposizioni · per l'attuazione del codice di procedura civile. (23G00120) (GU n.187 del 11-8-2023) Vigente  $al: 26-8-2023 \sqrt{ }$ 

## Indice-generale¶

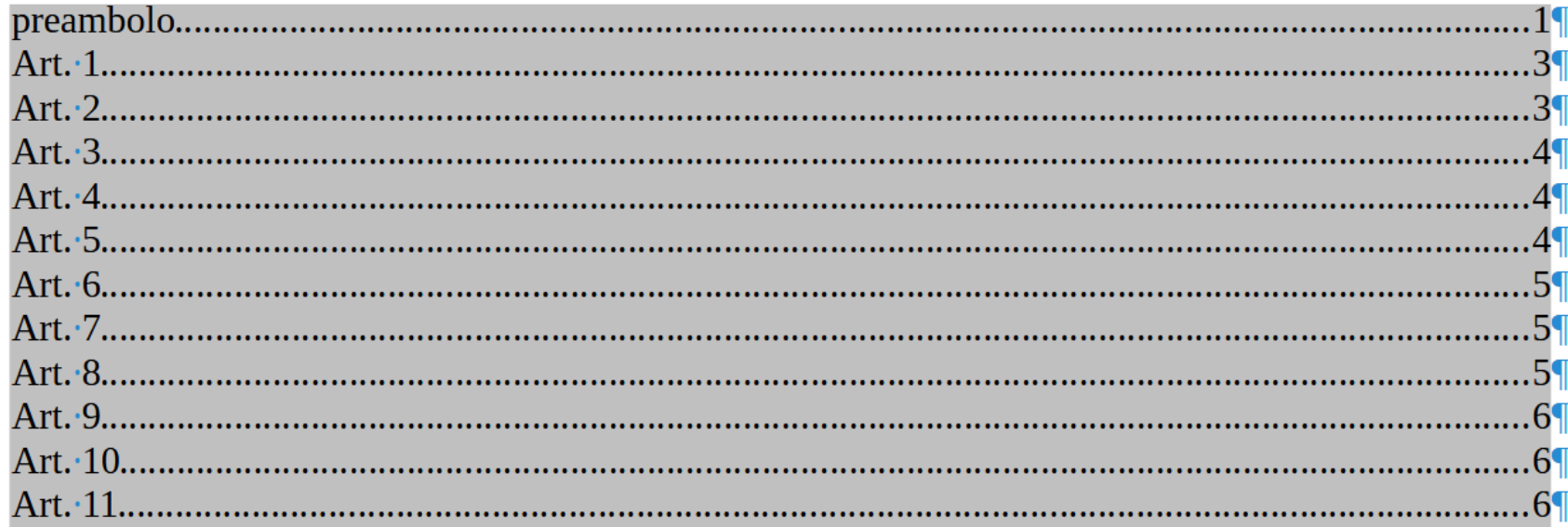

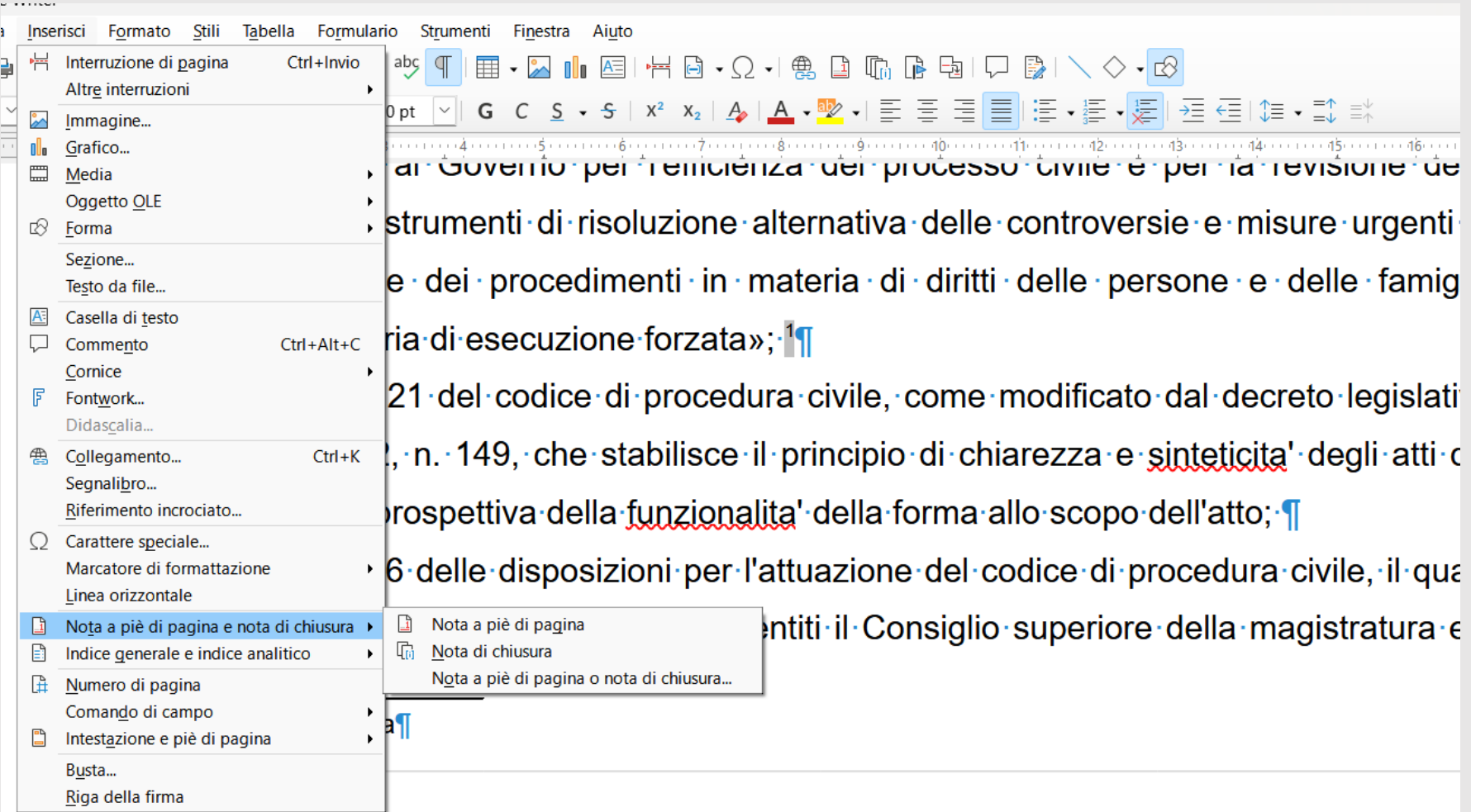

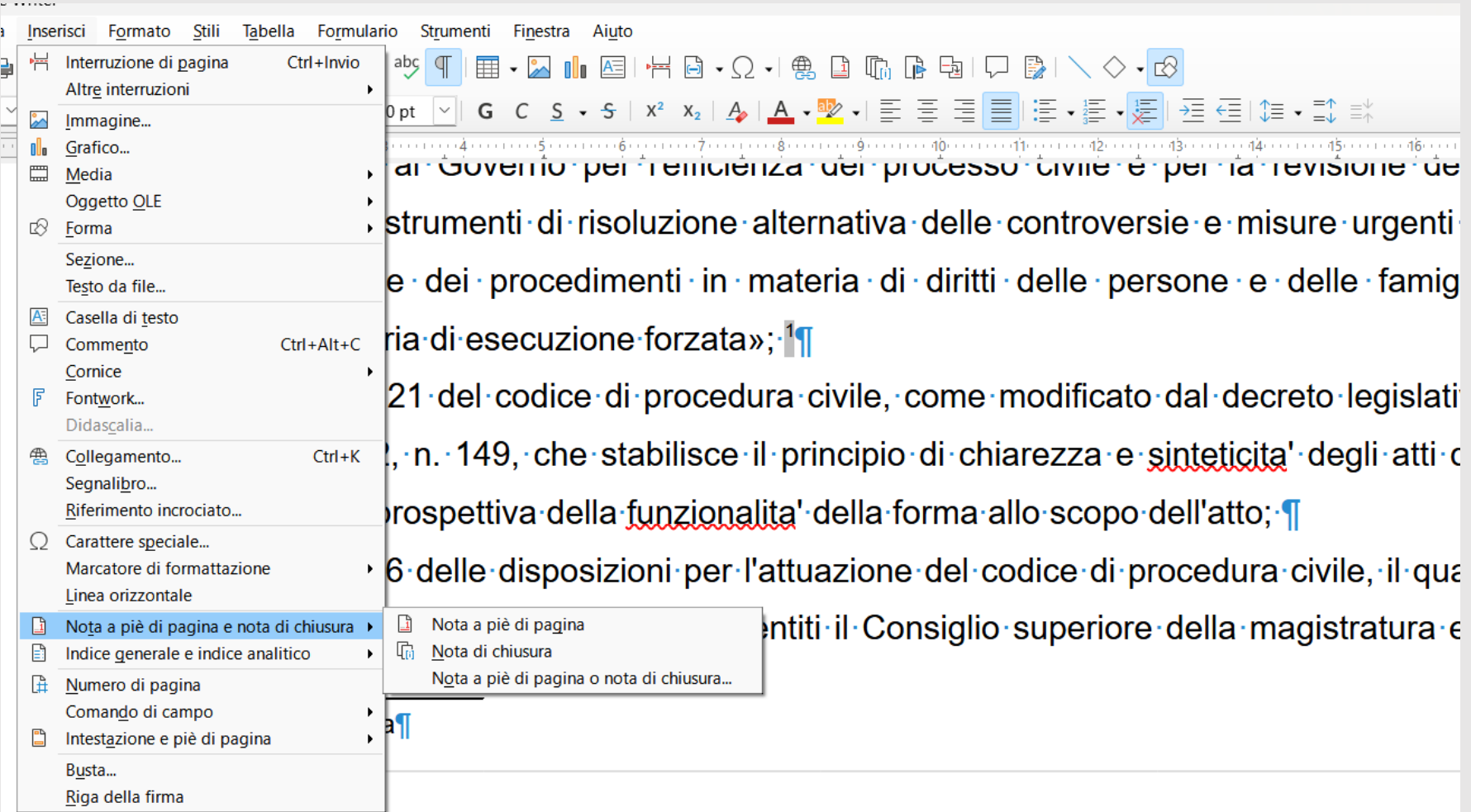

disciplina degli strumenti di risoluzione alternativa delle controversie e misure ur razionalizzazione dei procedimenti in materia di diritti delle persone e delle  $\cdot$ nonche'·in·materia·di·esecuzione·forzata»; l¶

Visto l'articolo 121 del codice di procedura civile, come modificato dal decreto lej |10 ottobre 2022, n. 149, che stabilisce il principio di chiarezza e sinteticita' degli processo nella prospettiva della funzionalita' della forma allo scopo dell'atto; <sup>2</sup>1 Visto l'articolo 46 delle disposizioni per l'attuazione del codice di procedura civile, prevede che il Ministro della giustizia, sentiti il Consiglio superiore della magistra

٦ Seconda nota 2

Esempio-di-nota¶ 1

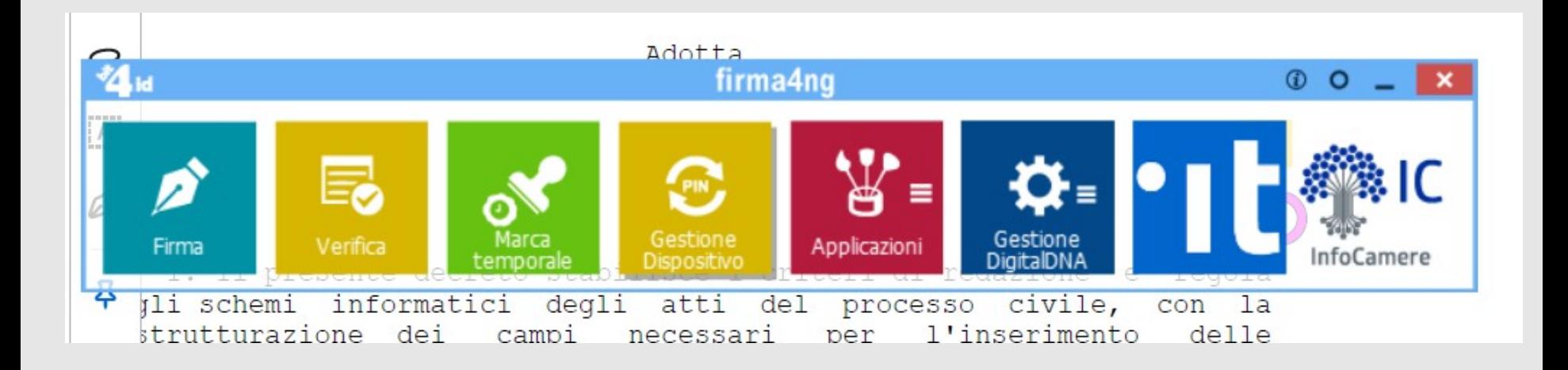

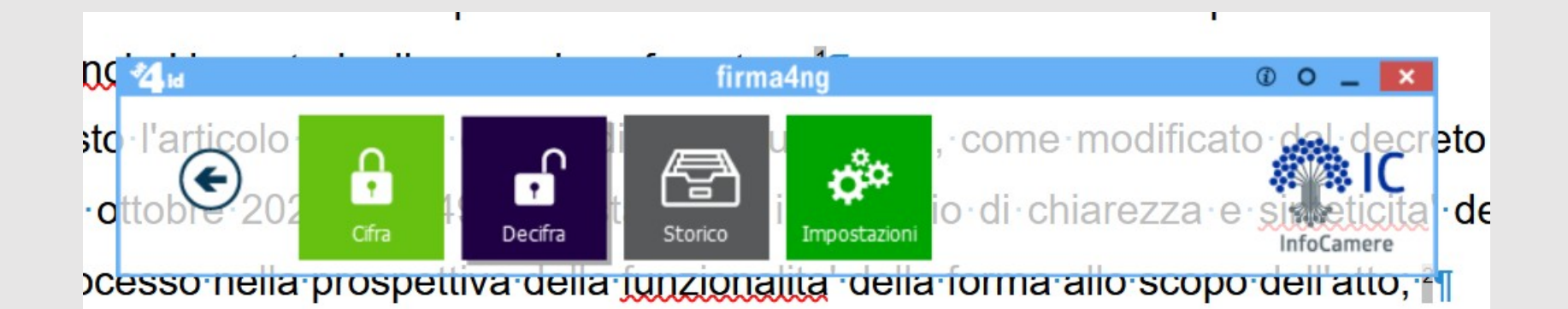

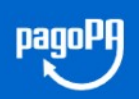

Cittadini  $\vee$ 

Pubbliche Amministrazioni v

Prestatori Servizi di Pagamento  $\sim$ 

Notizie

Hai pagato E 171,501

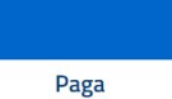

 $\Box$ 

Serve aiuto?

# Paga come vuoi, quando vuoi!

pagoPA è la piattaforma digitale che ti permette di effettuare pagamenti verso la Pubblica Amministrazione e non solo, in maniera trasparente e intuitiva.

Dove pagare

# Paga un avviso

Puoi usare la tua carta di debito o credito, senza fare alcun login. Riceverai l'esito del pagamento via email.

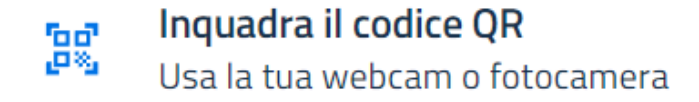

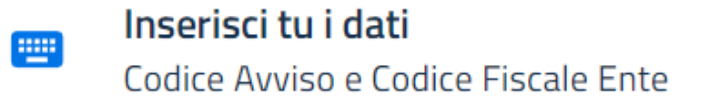

Proseguendo dichiari di aver letto e compreso l'Informativa Privacy e i Termini e condizioni d'uso del servizio. Form protetto tramite reCAPTCHA e Google (Privacy Policy e Termini di servizio).

# **Cosa devi pagare?**

Inserisci i dati come riportato sull'avviso di pagamento.

### Vedi un esempio

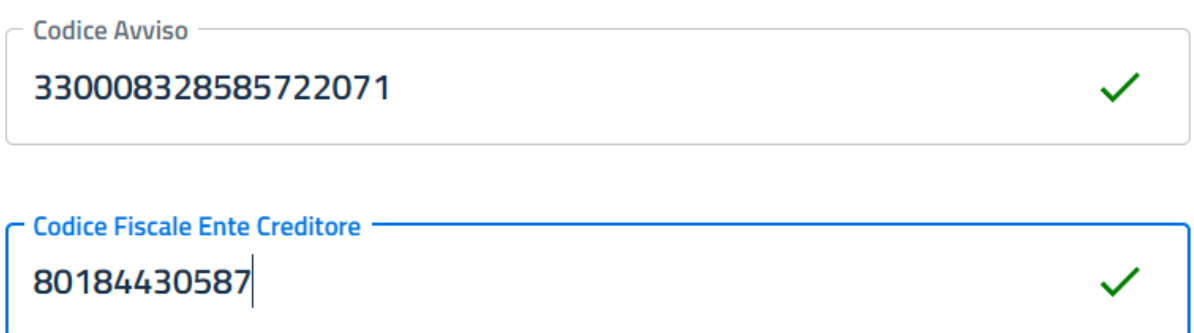

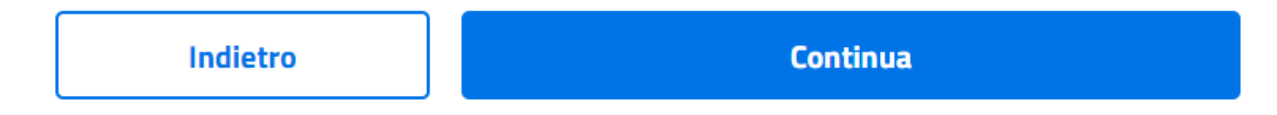

# Dati del pagamento

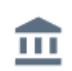

**Ente Creditore** Ministero della Giustizia

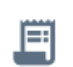

Oggetto del pagamento /RFB/30008328585722071/1.00/TXT/Diritti di copia

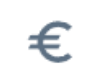

Importo aggiornato 1,00€

①

Codice Avviso

330008328585722071

Codice Fiscale Ente Creditore

80184430587

Indietro

Vai al pagamento

# Inserisci la tua email

Riceverai l'esito del pagamento a questo indirizzo

 $\Gamma$ Indirizzo email -Ripeti di nuovo Indietro Continua

# **Come vuoi pagare?**

Per saperne di più sui metodi e i costi applicati dai gestori aderenti, visita la pagina Trasparenza Costi.

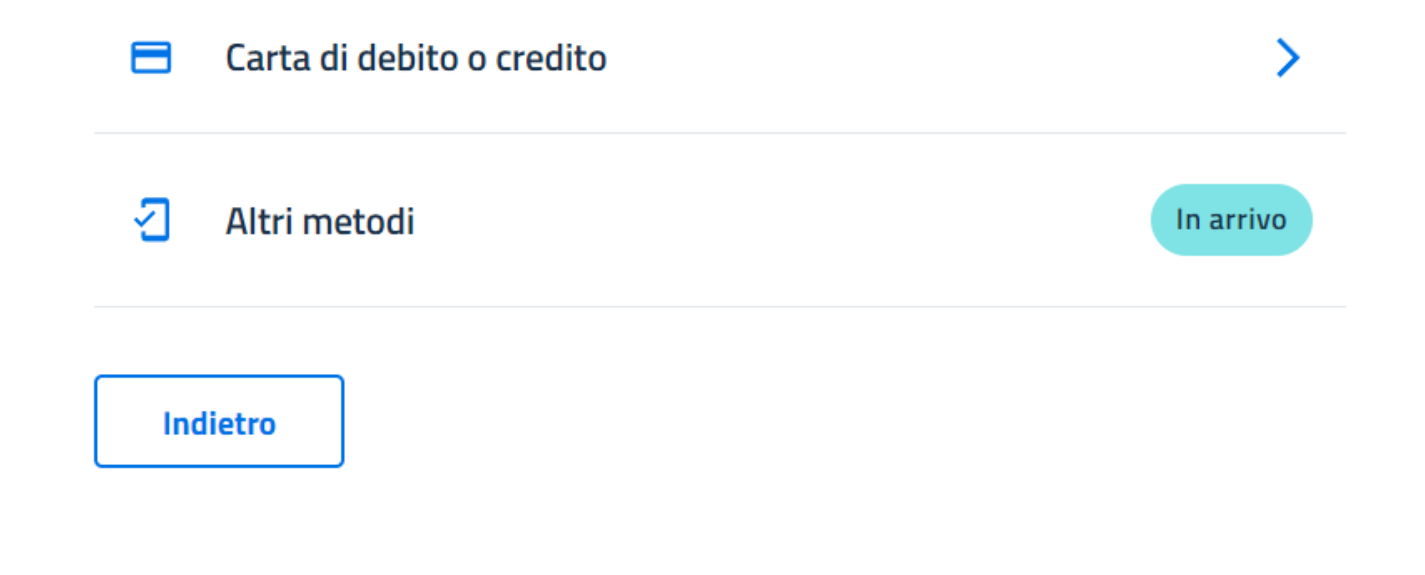